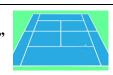

## Available time: 120 minutes.

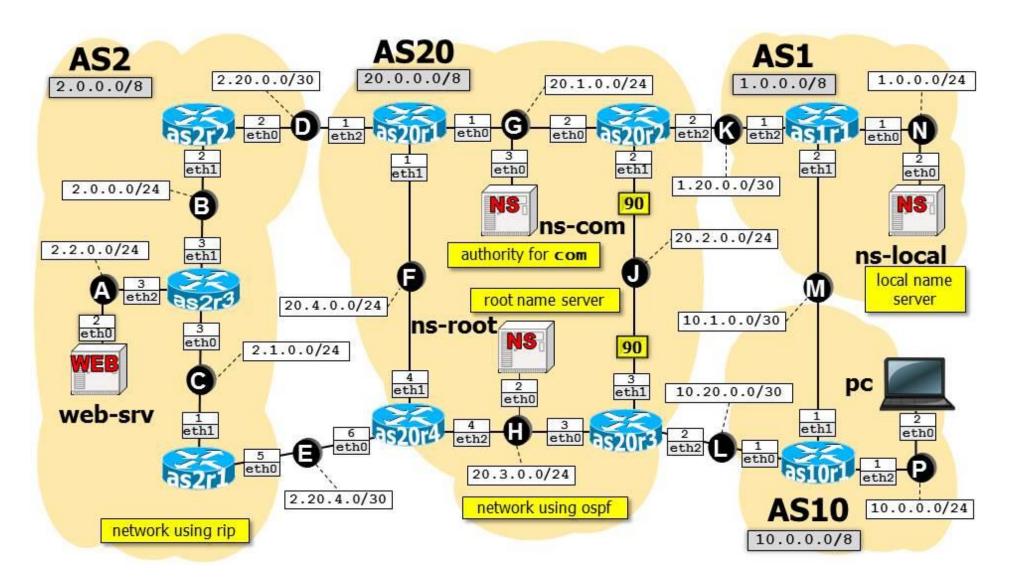

| Using Netkit, implement the network depicted in the figure and described below. |                                                            |                                                                                                    |  |
|---------------------------------------------------------------------------------|------------------------------------------------------------|----------------------------------------------------------------------------------------------------|--|
|                                                                                 | Remember to set up a default route on all the end systems. |                                                                                                    |  |
|                                                                                 | Routing within AS2 is implemented by using RIP.            |                                                                                                    |  |
|                                                                                 | 0                                                          | as2r2 injects in RIP all the routes learned via BGP.                                                                                         |  |
|                                                                                 | Routing within AS20 is implemented by using OSPF.          |                                                                                                    |  |
|                                                                                 |                                                            | All the interfaces belong to area 0.0.0.0.                                                                                                   |  |
|                                                                                 | 0                                                          | Border routers inject BGP-learned routes into OSPF (do not worry about redistributing eBGP only: OSPF will automatically take care of this). |  |
|                                                                                 | 0                                                          | Some interfaces are assigned the OSPF costs specified in the picture. All the other interfaces have the default cost.                        |  |
|                                                                                 | Inter-d                                                    | omain routing is implemented by using BGP, which is set up as follows:                                                                       |  |
|                                                                                 |                                                            | AS1, AS2, AS10 and AS20 also announce their own internal subnets, in gray.                                                                   |  |
|                                                                                 | 0                                                          | All peering LANs are announced in BGP. No routers announce the default route 0.0.0.0/0.                                                      |  |
|                                                                                 | 0                                                          | Border routers in AS20 establish iBGP peerings with each other. Pick the IP addresses of network                                             |  |
|                                                                                 |                                                            | interfaces consistently with OSPF routing in order to establish such peerings.                                                               |  |
|                                                                                 |                                                            | AS2 <u>prefers</u> announcements received from link D, instead of those received from link E.                                                |  |
|                                                                                 | 0                                                          | AS2 announces to AS20 its own routes in such a way that AS20 prefers announcements received from                                             |  |
|                                                                                 |                                                            | link E, instead of those received from link D.                                                                                               |  |
| _                                                                               |                                                            | as 10r1 prefers announcements received from AS1 instead of those sent by AS20.                                                               |  |
|                                                                                 |                                                            | S is available on the network, set up as follows:                                                                                            |  |
|                                                                                 |                                                            | ns-local is the local name server for pc.                                                                                                    |  |
|                                                                                 | _                                                          | ns-root is the root name server.                                                                                                    |  |
|                                                                                 |                                                            | ns-com is the authority for zone com.                                                                                                    |  |
| _                                                                               |                                                            | The only relevant DNS name is web.com, which is associated with IP address 2.2.0.2.                                                          |  |
|                                                                                 |                                                            | Srv is a Web server running apache, which serves a private web page for the "guest" user, accessible by                                      |  |
| 1                                                                               | using t                                                    | he URL http://web.com/~guest/.                                                                                                    |  |
| Goals:                                                                          | ID r                                                       | outing must comply with the above requirements. In particular:                                                                               |  |
| Guais.                                                                          |                                                            | ckets from pc to 2.2.0.2 must traverse links P, M, K, G, F, E, C, A;                                                                         |  |
|                                                                                 |                                                            | ckets from 2.2.0.2 to pc must traverse link A, B, D, F, H, L, P.                                                                             |  |
|                                                                                 |                                                            | nust be possible to access the Web page http://web.com/~guest/ from pc.                                                                      |  |
|                                                                                 | 10 11                                                      | table of possible to access the free page freeping free reduing guester from per                                                             |  |